# Цикл while в Python

Основы языка Python

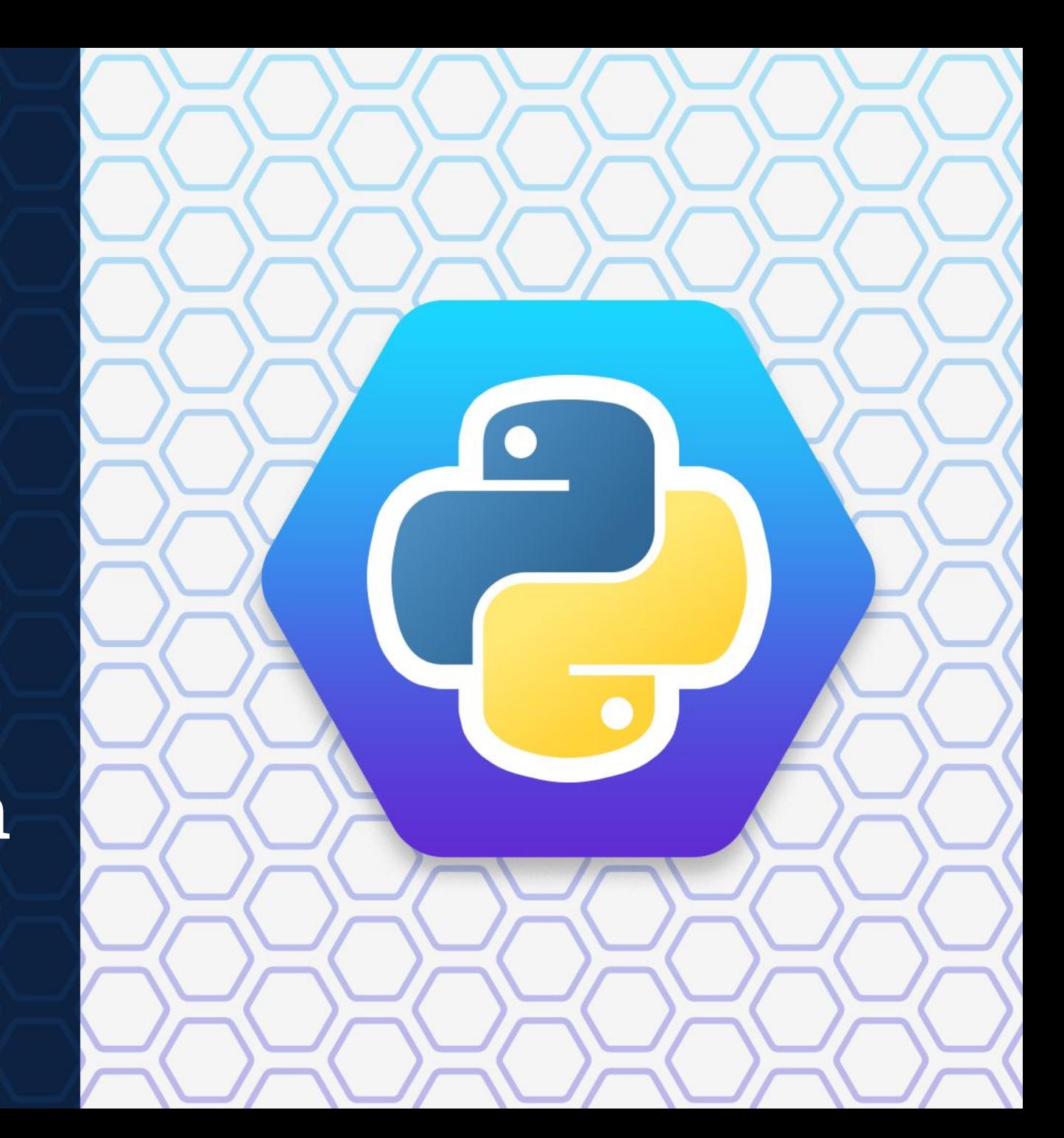

## Операторы цикла

Цикл с предусловием (с заданным условием продолжения работы, цикл «ПОКА»)

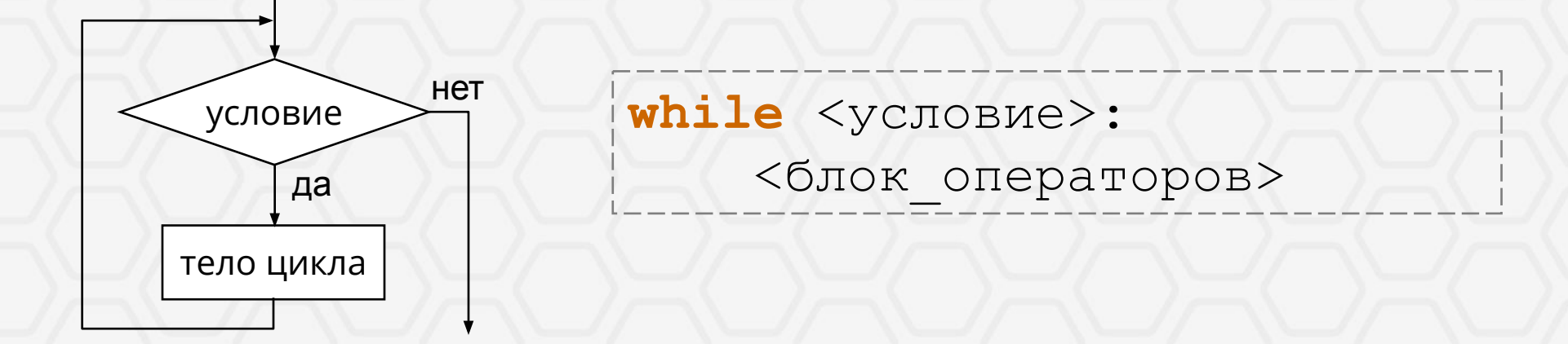

Выполнение *тела цикла* повторяется, **пока** условие **истинно**. Если условие **ложно**, то управление передается следующему после цикла оператору. Если условие изначально ложно, тело цикла не выполнится ни разу. Если условие никогда не станет ложным, то программа «зациклится». Используется в основном тогда, когда *количество повторов заранее неизвестно*.

Лыжник в первый день тренировок пробежал 10 км. Каждый следующий день он увеличивал пройденное расстояние на 10% от пройденного в предыдущий день. В какой день он пробежит больше 20 км?

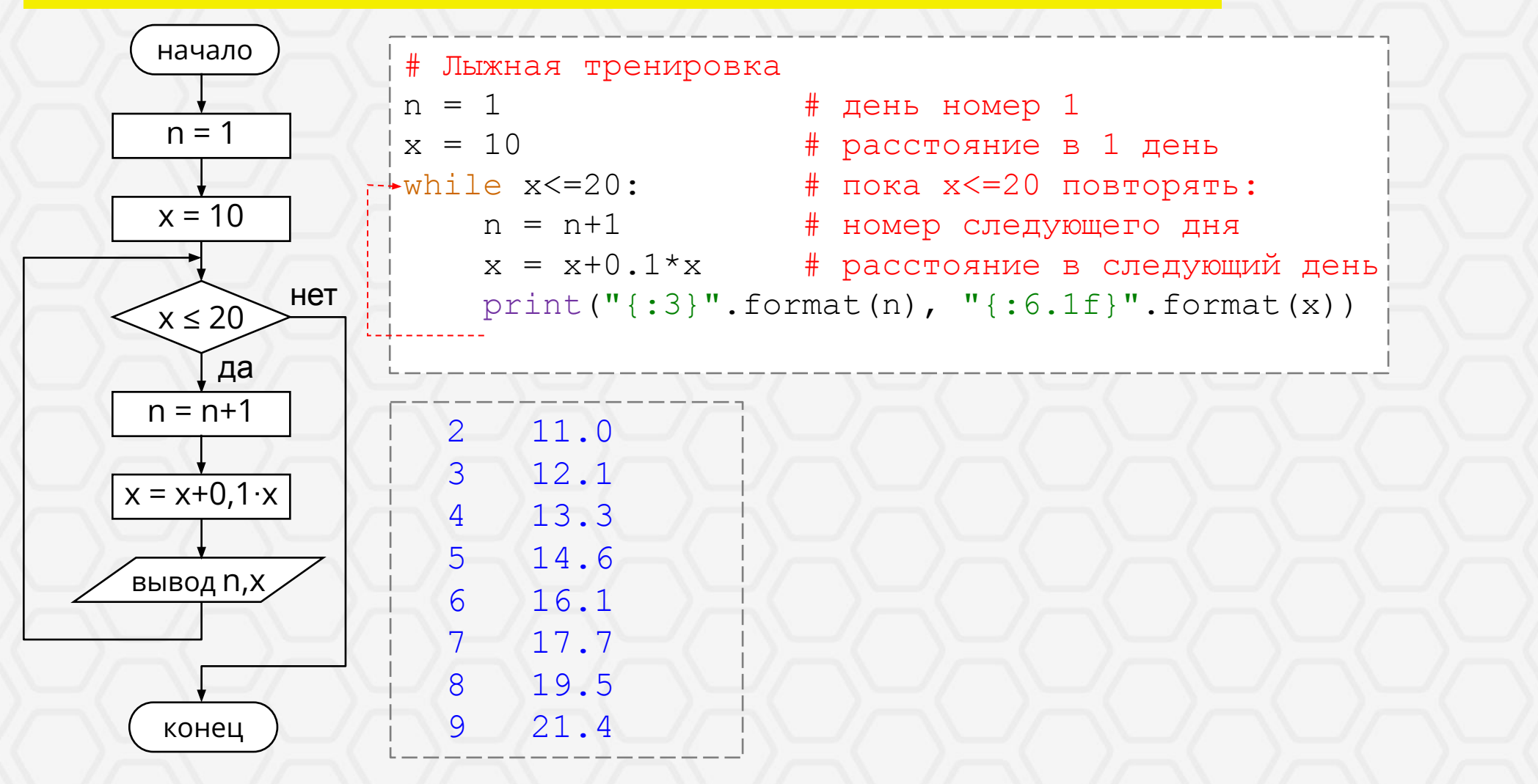

Получить таблицу значений функции у=х<sup>2</sup> для х=1; 2; 3; ...; 10.

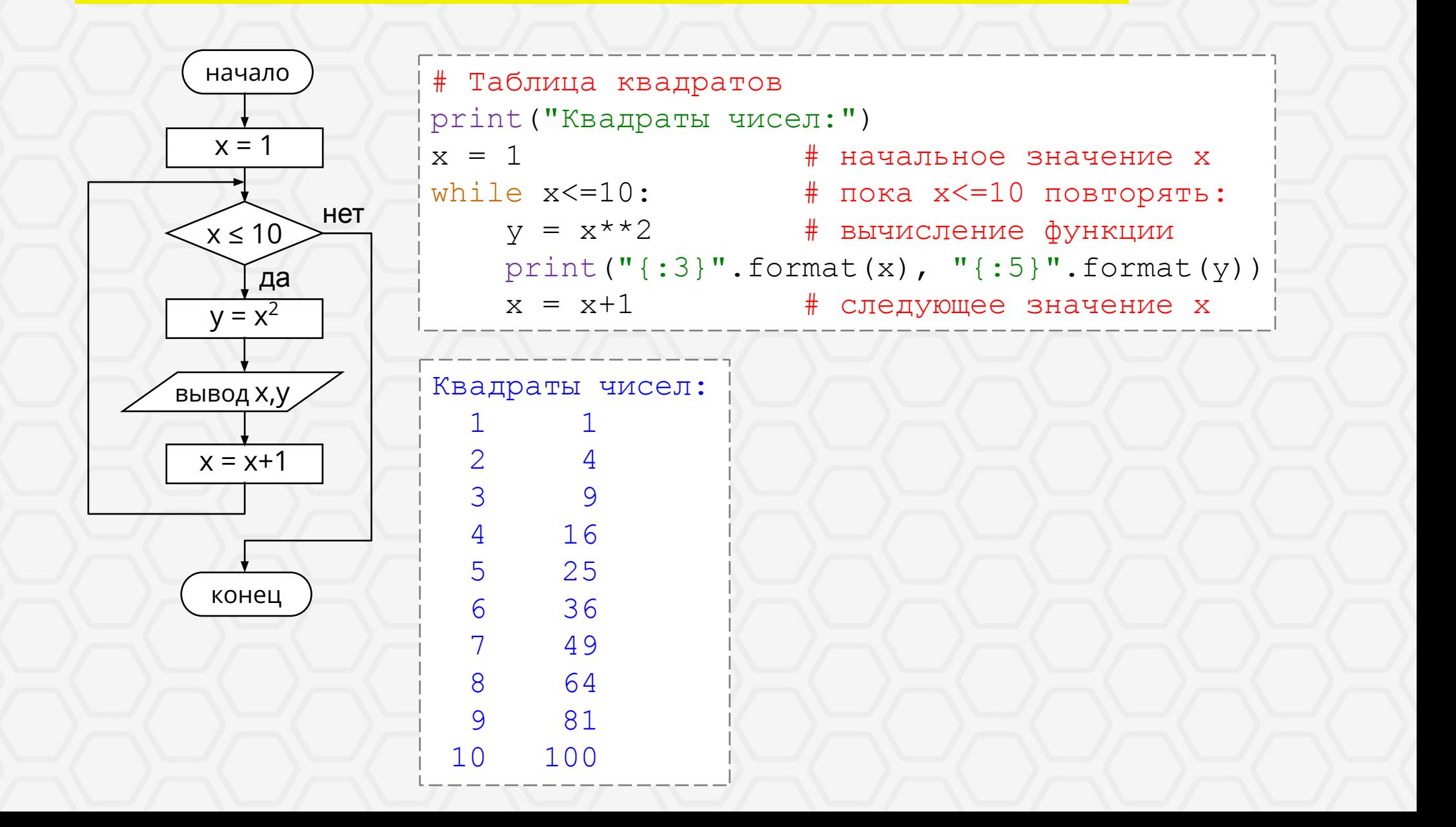

#### Задача За

Вычислить значение суммы  $s = 1+2+3+...+n$  для заданного *n*.

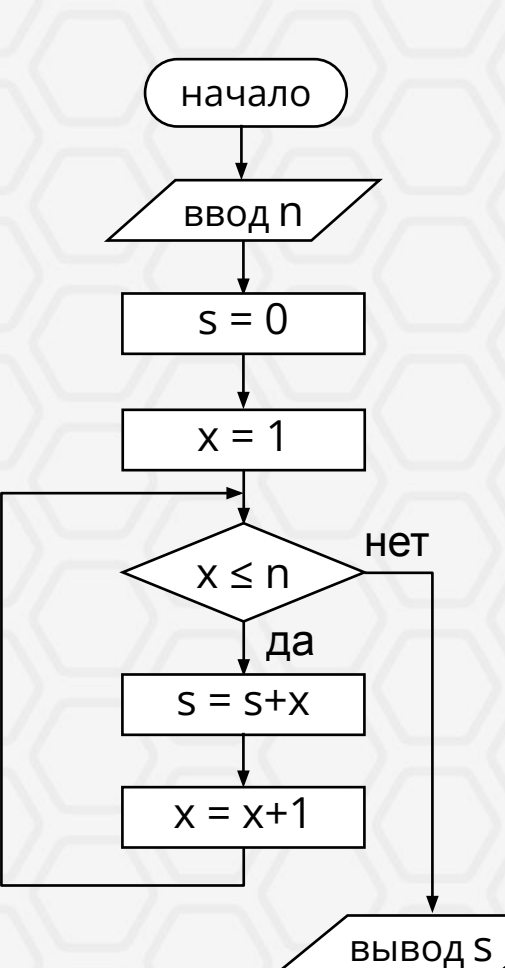

конец

# Сумма натуральных чисел  $print("s=1+2+3+...+n")$  $n = int(input("Bequre n: "))$  $s = 0$  # начальное значение суммы  $x = 1$  # начальное знач. слагаемого while  $x \le n$ : #  $\pi$ oka  $x \le n$   $\pi$ obroparb:  $s = s + x$  # добавить к сумме слагаемое  $x = x+1$  # следующее знач. слагаемого  $print("s=", s)$ 

 $s=1+2+3+...+n$ Введите n: 20  $s = 210$ 

Вычислить значение суммы s = 1+3+5+7+...+п для заданного нечётного п.

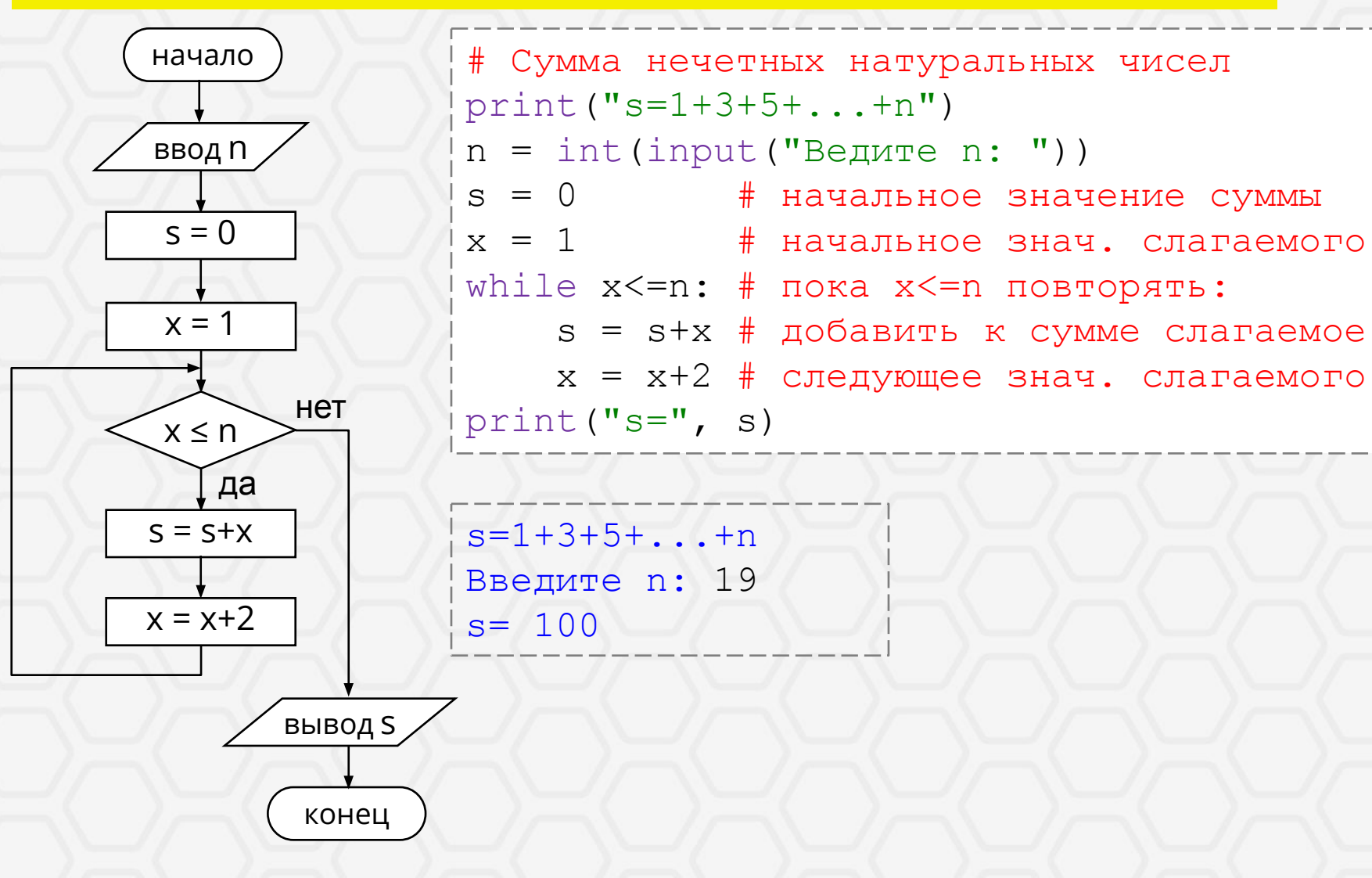

Вычислить факториал числа к.

 $k! = 1 \cdot 2 \cdot 3 \cdot ... \cdot k$ 

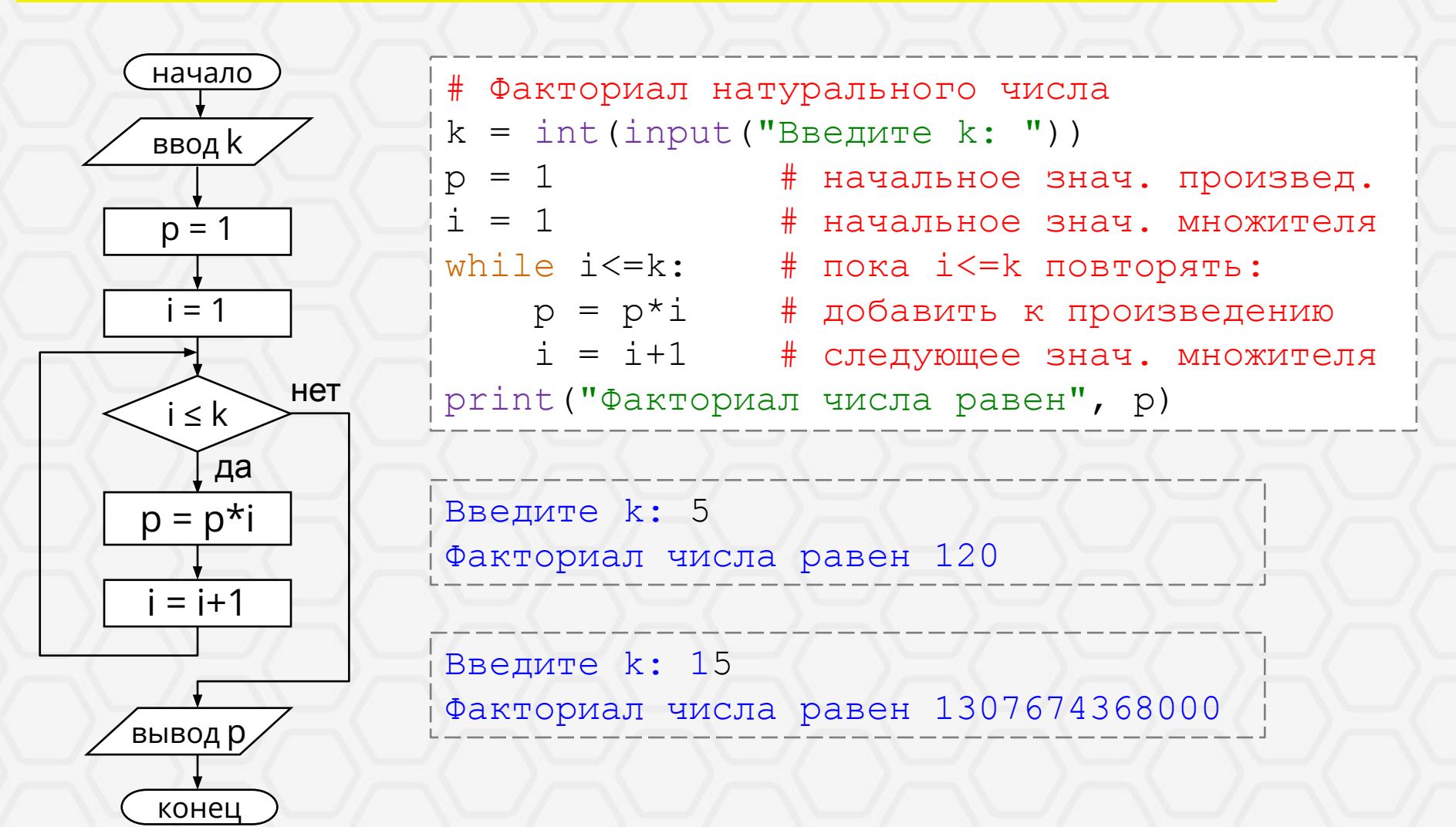

конец

Вычислить сумму ряда  $S = \frac{1}{2} + \frac{1}{4} + \frac{1}{8} + \frac{1}{16} + \mathbb{N}$  (*n* слагаемых).

Подсчитать количество цифр в записи целого положительного числа.

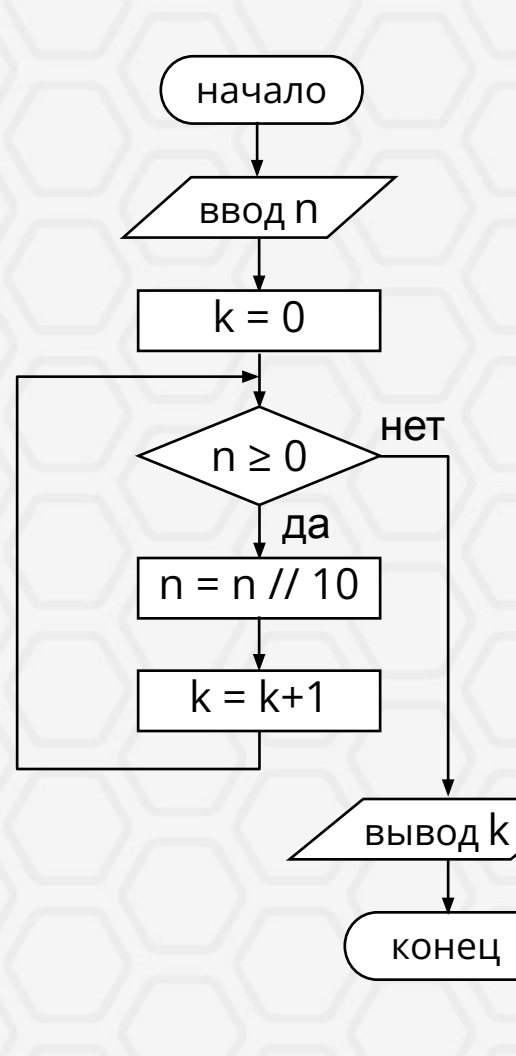

# Количество цифр целого числа  $n = int (input("BBE) = 4MCJ0: '')$  $k = 0$  # начальное значение счетчика while n>0: # пока число>0 повторять:  $n = n//10$  # отбрасываем последнюю цифру  $k = k+1$  # увеличиваем счетчик print ("Количество цифр в числе", k)

Введите число: 2020 Количество цифр в числе 4

### Операторы цикла

Цикл с постусловием (с заданным условием окончания работы, цикл «ДО»)

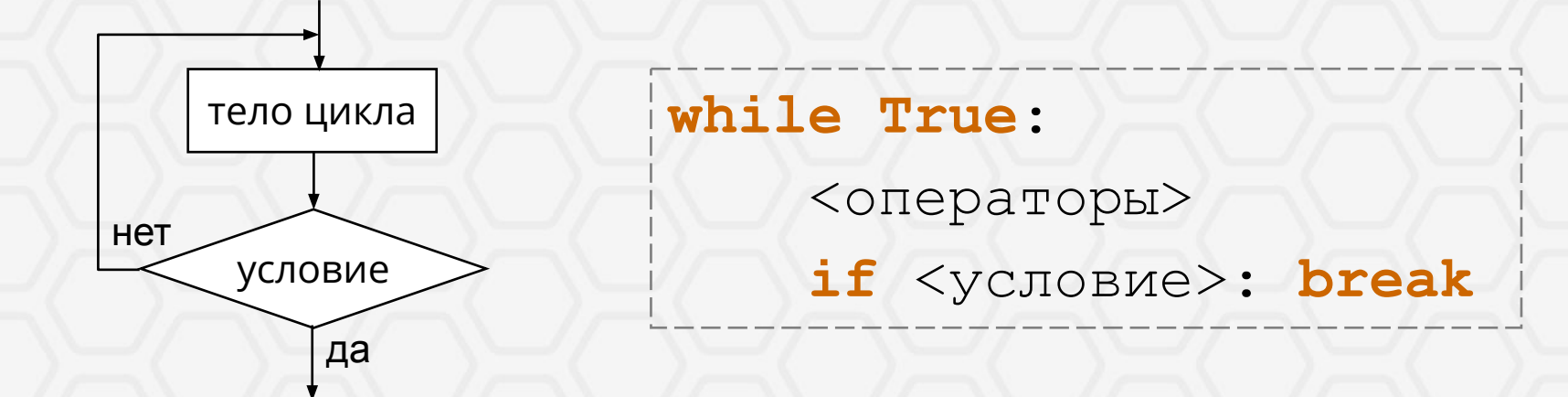

В языке Python нет оператора цикла с постусловием, но его можно организовать с помощью оператора **while (**«пока»**)** с условием **True** («истина»). Такой цикл будет выполняться бесконечно. Выход из цикла произойдет при истинности условия в операторе ветвления с помощью специального оператора **break** («прервать»).

Используется в тех случаях, когда требуется, чтобы *тело цикла выполнилось хотя бы один раз*.

Вычислить факториал числа **k** (при **k** не более 15).

 $k! = 1 \cdot 2 \cdot 3 \cdot \dots \cdot k$ 

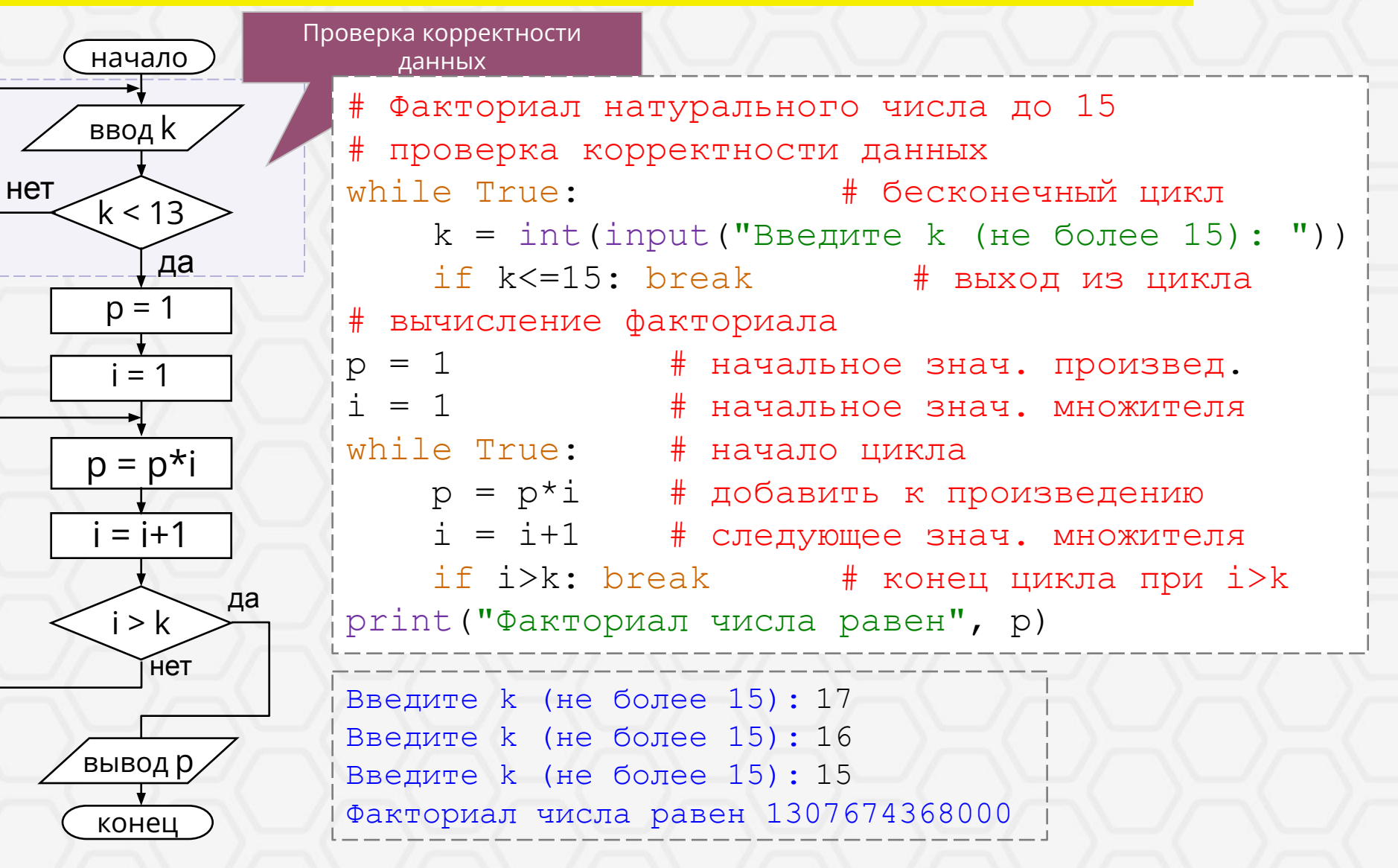

## Спасибо за внимание =)